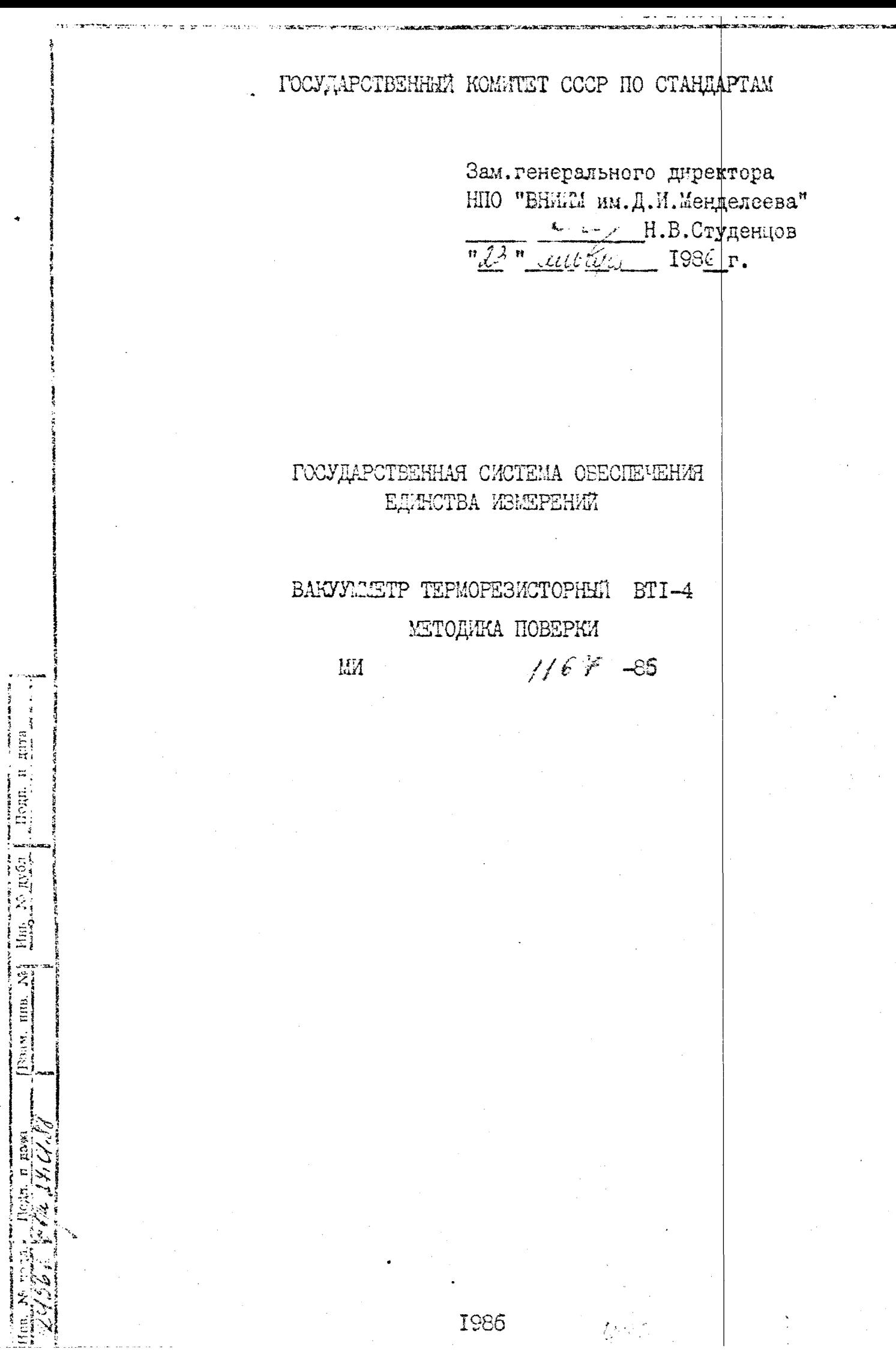

 $\overline{\phantom{a}}$ 

ГОСУДАРСТВЕННЫЙ КОМИТЕТ СССР ПО СТАНДАРТАМ

**Electric de Europa de Proposa e** 

# ГОСУДАРСТВЕННАЯ СИСТЕМА ОБЕСПЕЧЕНИЯ ЕДИЮТВА ИЗМЕРЕНИЙ

## BAKYYAMETP TEPMOPE3KCTOPHMA BTI-4 МЕТОДИКА ПОВЕРКИ

MM II67-86

Подп. и дата

Articles Articles

Настояцая методика поверки распространяется на вахуумметр терморезисторный ВТІ-4  $39 - 591 - 88$ и устанавливает методику их первичной и ведомственной периодической поверок.

межповерочный интервал ведомотвенной периодической поверки не реке I раза в год.

JOURNAL

スランダ つい へい

Boast mus. No dinn. No avoid domn, n gara

أأكلاهم المراسم والجارع المراكب

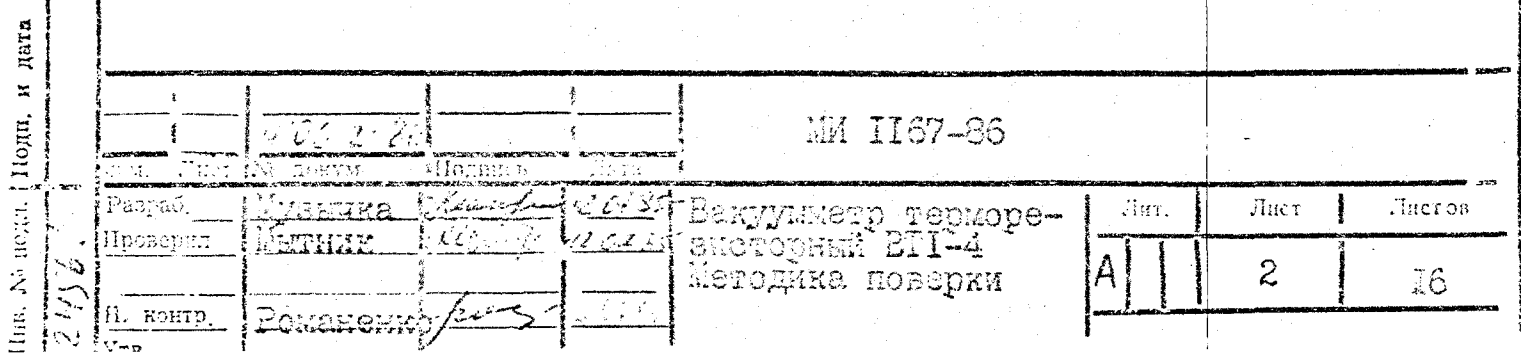

### I. OIEPAЦИН ПОВЕРКИ

1.1. При проведении поверки должны быть выполнены следующие операции:

 $1.96$ 

I) внешний осмотр  $(n,5,1);$ 

 $\frac{1}{25}$  (Finn, No my  $6a_1$ ). If can, it man

 $\begin{bmatrix} \mathbf{R} \mathbf{Q} \mathbf{M}, \ \mathbf{M} \mathbf{R} \end{bmatrix}$ 

2) определение диапазона и основной допускаемой погрешности измерения прибора (5.2.I);

3) определение диапазона работы блокировок и основной допускаемой погрешности срабатывания и отпускания исполнительных реле  $(5.2.2)$ ;

4) определение выходного аналогового напряжения (5,2.3).

## 2. СРЕДСТВА ПОВЕРКИ

2.1. При проведении поверки должны быть приненены следующие средства:

I) вакуулиетр тепловой струнный образцовый ВТСО-I 2-го разряда ПАЕМ 3.475.010 ТУ; дианазон измерения давлений от 3.10 $^{-1}$  до 7.10<sup>3</sup> Па; предел основной допускаемой погректюсти измерении  $+$  IO%:

2) вольтистр универсальный цифровой B7-27 Тг2.710.005 ТУ-77; диалазон изкерения постоянного тока  $0, I$  and  $-$  ICO ad, диалазон измерения напряжения постоякного тока IOO мкВ - ICOO В, кладе точности  $0.3:$ 

М.

I167-86

3) резистор МЛТ-0,25-2 к0м -  $10\%$  000,437.180 TV

Примечания:

 $\frac{1}{2}$   $\frac{1}{2}$   $\frac{1}{2}$   $\frac{1}{2}$   $\frac{1}{2}$   $\frac{1}{2}$ 

Bana, jein. No Him-Neavoil

 $\frac{\prod_{i=1}^{n} \gamma_i}{\prod_{i=1}^{n} \gamma_i} = \frac{\prod_{i=1}^{n} \gamma_i}{\prod_{i=1}^{n} \gamma_i}$ 

 $\overline{\rm{Jac}}$ 

**Eornic Eni** 

- І. При проведении операций поверки допускается использование других средств поверки, имеющих аналогичные параметры.
	- 2. Вся контрольно-измерительная аппаратура, используемая при нзмерениях, должна инеть документы государственной или ведомственной поверки.

Ther

 $\mathcal{L}_{\mathbf{x}}$ 

#### З. ТРЕБОВАНИЯ ЕЕЗОПАСНОСТИ

3.1. При проведении поверки должны быть соблюдены следующие требования безопасности:

к эксплуатации прибора допускаются лица, прошедшие инструктах и имеющие разрешение на работу с установками напряжением до 1000 В;

предохранитель IA заменять только при отключенном от сети приbope;

при ремонте прибора следует помнить, что прибор питается от сети переменного тока частотой 50 Гц, напряжением 220 В;

при работе вакуумметра запрещается вынимать измерительный блок из кожуха, а также отсоединять кабели;

перед началом работы необходимо проверить надёжность заземления, клемма заземления "  $\equiv$  " расположена на задней панели измерительного блока.

1.不太可以回答

计选择  $\approx$ Heatt.

Plant, Reg. A. Uma, N. Wool.

# 4. УСЛОВИЯ ПОВЕРКИ И ПОДГОТОВКА К НЕЙ

4. І. При проведении поверки должны соблюдаться следующие VCHOPMA:

температура окружающего воздуха от 10 до 35°С; атносферное давление от 84 до 106 / кПа;

относительная висциость воздуха (65 + 15)% при тенпературе 25°С; накритенцо шираня (220 + 22) В, частота (50 + 0,5) Гц.

4.2. Перед проводением моверии должи быть вынолнены следующие подготовительные работы.

4.2.1. Персонал, проводяций поверку, должен быть фенаномисн с паспортсм 8790-4106.00.00.000 ГС и методикой поверки  $\mathbb{E} \mathbf{M} / f(\delta)^2 = \hat{S}\hat{\delta}$ данного вакуумметра, а также паснортом и техническим описанием и инструкцией по эксплуатации на манометрический преобразователь ПАТ-6-3, 0Т0.339.097 Т0.

4.2.2. Перед включением прибора необходимо:

ознакомиться с паспортом на прибор;

проверить внешнии осмотром отсутствие в приборе механических поврекдений, безотказность работы ручек регулировок и надёжность фиксации кнопок, тумблера вилючения сети;

установить блок измерительный в стоечное устройстно;

подсоединить узлы датчиков к вакуульной установке и с помощью соединительных кабелей к соответствующим входам блока измерительного; заземить корпус блока измерительного.

Перед началом поверки проверить.

схему, применяемую при поверке вакуумной устанфики, которая должна состветствовать рис. 4. I.

Вакуулная установка должна обеспечивать получение и плавную регулировку давления в диапазоне  $1,0.10^{-1}$  -  $1.10^{5}$  Па.

MM 1167-86

Лист

6

-85

Подд.

 $|\widetilde{J}_{\rm HC}|$ 

Tierent

 $\label{eq:2} \frac{1}{\sqrt{2}} \, \frac{1}{\sqrt{2}} \, .$ 

 $\frac{d}{dx}$ 

 $\frac{1}{\sqrt{2}}$ 

أك

 $\frac{1}{2}$ 

Dxewa Barggmani yemawoku Bw i nadziwa Sangywinempus BT1-4 Lien No Rydst. Т-развојуски је его ўжрабоклані казаму Вілаўнавского ка 第44. mm, 25 MENN BTC IFE 1 3 FACE ELLOO MARINA ROMOOL! 4- NO BINGENNIE ida, waalen unti 1877 een jirdiina kaas ka ka ah 2000 een 1950 een 1950 een 1950 een 1950 een 1950 een 1950 ee t be delivered the second complete the complete state of the second experiment of the state and a strong to the state of the state.  $\mathcal{L}=\mathcal{L}^{\mathcal{L}}$  ,  $\mathcal{L}^{\mathcal{L}}$ GI ITG7-86

Градуировочная камера должна обеспечивать возмекность подсоединения образцового преобразователя ПДТСО-I и одного узла датчика с преобразователем ШЛ-6-3 поверлемого вакуумметра (допускается подсоединение к градуировочной камере одновременно нескольно узлов датчика с преобразователями ПМ-6-3). Изменение давления в градуировочной камере должно производиться натекателем.

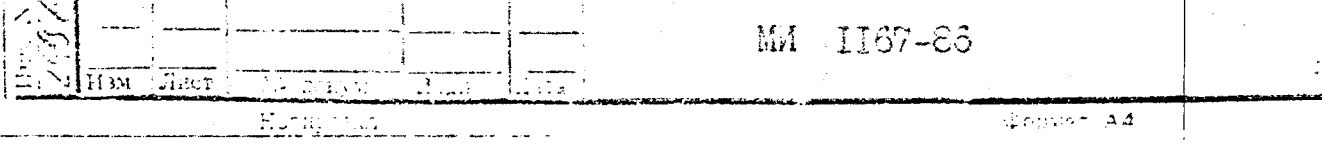

 $\{f_{\rm BCT}$ 8

Braat, one belling N av62. 10022 E Bran

Il an mann

#### 5. ПРОВЕДЕНИЕ ПОВЕРКИ

5.1. Проведение внешнего осмотра

5.I.I. При внешнем осмотре должно быть установлено соответствие вакуумиетра BTI-4 следующим требованиям:

при проведении внешнего осмотра проверяются отсутствие вмятин на корпусе блока измерительного, а также отсутствие повреждений на соединителях и узлах датчика преобразователями манометрическими ПЛ-6-3, входящих в комплект вакуумметра;

все винты и детали, имеющие резьбу, не должны иметь повреждений и должны быть прочно законтрены согласно чертежам;

все надписи на приборах и шкалах должны быть чёткия и ясными; все покрытия должны быть прочным, ровным, без цафапин и трещин и обеспечивать защиту от коррозий;

надписи и знаки на лицевой панели должны быть чёткими и ясными; بمجمعه 5.2. Определение метрологических характеристик

5.2.1. Для эпределения диапазона и основной допускфемой погрешности измерения прибора подсоедините узел датчика первого канела с преобразователем П.Т-6-3 вакуумно-плотно к измерительной установке.

Включение прибора производится в следующей последофательности: подключите сетевую вилку прибора в сеть переменного тока напряжением 220 В, частотой 50 Гц;

вилючите тумблер СЕТЬ, при этом должен загореться фветоднод CET<sub>b:</sub>

прогрейте прибор в течении 15 мин.

**CONTRACTOR IN THE RESIDENCE** 

 $\frac{1}{2}$ 

 $\begin{tabular}{|c|c|} \hline Biany. \hline \end{tabular}$ 

Произведите калибровку катдого канала прибора при атмосферном давлении в вакуулной кажере следующим сбразом:

ноляне инопит, I' перимичелеля КАНАН;

вречен ручку резистора " 100 ", расположеного на 1 же датника ) horrord agusan. Fortherway horazons a construction signal internation na ovrednji šúč Ba, ne i osova družitu jih statečnih statih kolemana

проделайте аналогичные операции для всех каналов, иривная соответствующие калибруемому каналу кнопки переключателя КАНАЛ и врадая ручки резисторов " ПОО " соответствующих узлов датчиков.

Произведите калибровку прибора при давлении в вакуу той камере I.10<sup>-I</sup> Ha следуюции образом:

получите давление в камере не выле  $1.10^{-1}$  Па:

натичие инскиу Гоперсиличетеля КАНАЛ;

**The Contract of Assembly** 

一片云水

 $\left\{ \liminf_{n\to\infty}\limsup_{n\to\infty}\left\vert N\right\vert \right\} \text{fqu.}$ 

 $\frac{11}{2}$  to  $\frac{1}{2}$  if  $\frac{1}{2}$  and  $\frac{1}{2}$ 

где

вредая ручку резистора " 0 ", расположениего на узле датинда первого канала, установите показания стрелочного прибора вакуужетра на  $I.D^{-1}$  Па:

проделайте аналогичные операции для всех каналов, назнакая соответствующие калибруемым каналам кнопки переключателя КАНАЛ и врацая ручки резисторов "О " соответствующих узлов датчиков.

Определение диапазона и основной допускаемой погрешности измерения канала вакуумчетра производите методом сравнения показаний образцового вакуумметра и показаний поверяемого вакуумметра.

В качестве образцового вакуумметра используется вамуумметр тепловой струнный образцовый ВТСО-І ПАИМ 3.475.010 ТУ.

Измерения следует проводить в сторону повышения данления не менее чем в четырех точках каждого порядка давления, причем распределить их нужно равномерно.

Значение основной допускаемой погрешности поверяемого канала вакуумметра осуществляется для каждого отсчета давления по формуле:

$$
\delta = \frac{P - Po}{Po} \cdot 100\%,
$$
 (5.1)

- основная допускаемая погрешность измерения, %;  $\delta =$ 

- давление, измеренное поверяемы вакуумметром, Па;  $P_{\perp}$ - давление, определенное по образцовому вакуумметру, Па.  $Po$ Проделайте те же операции для всех каналов.

MM 1767-86

stoptiat A4

 $\mathcal{L}^{\bullet}(\mathcal{C})$ 

Лист

Основная допускаемая погрешность измерения прибора не должна превышать значения от минус 40 до плюс 60% в диапазоне  $I.3 - 3,9.10^3$  Па для каждого канала.

Примечание. Если имеется возможность подключения всех датчиков поверяемого прибора к вакуумной установке, то цела сообразно осуществлять поверху каналов фдновременно.

5.2.2. Определение основной допускаемой погрешности включения и отключения исполнительных реле устройств блокировки

Установите любое значение порогое срабатывания и отпускания исполнительных реле в диапазоне работы блокировки.

Установка порогов срабатывания и отпускания исполнительных релепервого канала производится следующим образом:

нажмите кнопку Глереключателя КОНТРОЛЬ СРАБАТЫВАНИЯ и держите её накатой:

вращая ручку резистора I"УРОВЕНЬ СРАБАТЫВАНИЯ, установите необходиный уровень срабатывания исполнительного реле данногр канала по стрелочному прибору;

отпустите кнопку I' переключателя КОНТРОЛЬ СРАБАТЫВАНИЯ;

 $\lim_{n\to\infty} \frac{1}{n}\sup_{\mathcal{M}}\frac{d}{dx}\left(\frac{1}{n}\sum_{i=1}^n\frac{1}{n}\frac{d}{dx}\right)=\lim_{n\to\infty}\frac{1}{n}\frac{1}{n}\sup_{\mathcal{M}}\frac{d}{dx}$ 

наженте кнопку I КОНТРОЛЬ ОТПУСКАНИЯ и держите её нажатой;

вращая ручку резистора I УРОВЕНЬ СТПУСКАНИЯ, установите необходимей уровень отпускания исполнительного реле по стрелечному прибору;

установите аналогично пороги срабатывания и отпускания исполни- $T$ ельних роле для всех каналов;

при плавном поникении, а затем повышении давления в градуировочней камере зафиксируйте показание образцового вакуумметра в момент Орабативания и отпускания исполнительного реле. Момент срабатывания <sup>и</sup>т: отнускания исполнительных реде фикситуйте по загоранию соответст PUSTING OBETORKOHOB BJOKUPOHIM, paggganakan na neperwati nunctu na-Rithworks:

n a shi ne an tari<br>Marejeo

проведите проверку срабативания и отпускания исполнительного реле в любых точках середины и конца диапазона.

Основная допускаемая погрешность срабатывания и отпускания исполнительного реле устройств блокировок определяется по формуле:

$$
S = \frac{P_{y.x} - P}{P} \cdot 100\% \tag{5.2}
$$

nne

 $[ B, a \omega, m \omega, N] \Omega_{\mathcal{P}^{\prime}}^{(1)} \wedge^{\vee} \mathcal{P}^{\alpha} \Omega_{\mathcal{P}^{\prime}}^{(1)} \left[ \Box \, \mathbb{B}^{\otimes} \, \mathbb{B} \right]$ 

č.  $H_1$  ,  $\mathbb{Z}$  defined by

them.

HILT

- ссновная допускаемыя погрешность,  $\%$ ;

- 2. готановленный порог срабативания или отпускатия исполнительного реле, фиксируемый по стрелочному прибору вакуулистра, Па:
	- давление, определенное по образцовому преобразователю, ्री зариксированное в момент срабатывания или отпускания исполнительного реде, Па.

Проделайте операции, указанные в п.5.2.2, для всех каналов бло-NHDOBOX.

Основная допускаемая погрешность срабатывания и отпускания исполнительных реле в диапазоне  $I,3 - 3,9.10^3$  Па не должна превышать кинуе 40 - пиюс 60%.

 $5.2.3$ . Определение выходного аналогового напряжения производится одновременно с проверкой по п.5.2.1, подключая дополнительно к разъему ВИХОД соответствующего канала вольтыетр ункверсальный цибровой В7-27. задунтированным резистором МЛТ-0,25 - 2 кОм + 10%

Пои изменении давления в днапазоне от  $1.10^{-1}$  до  $1.10^{5}$  Па, выходное <sub>анало</sub>говое напряжение должно изменяться от 0 до 10 В. При этом показания пифрового вольтиетра и стрелочного прибора вакуумиетра по шкаде в вольтах во всем диапазоне не должно выходить за предел, допустиный для стрелочного прибора класса I,5.

 $J_{22}$ 

72

#### 6. ОФОРМЛЕНИЕ РЕЗУЛЬТАТОВ ПОВЕРКИ

6.1. Результаты проведенных измерений заносят в протокол (иурная поверок). Форма протокола приведена в приложении.

Hom.

Dance into Nel Hims Ne mon

6.2. Положительные результаты поверки оформляются записью в паспорте на вакуумметр результатов поверки и указывается срок следующей поверки. При этом запись должна быть удостоверена клеймом.

6.3. Отрицательные результаты поверки оформляются извещением о непригодности вакуумиетра к применению с указанием причин.

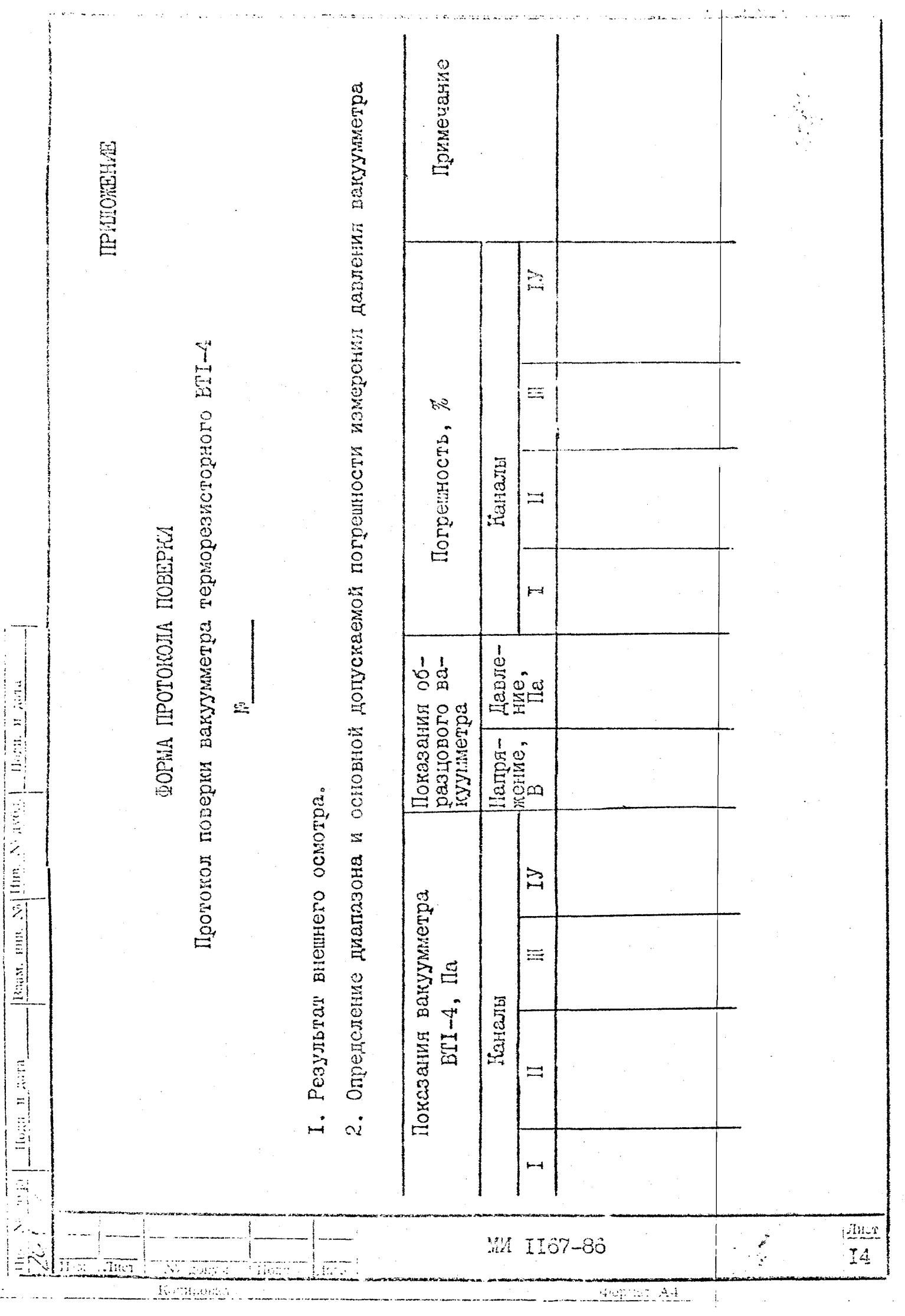

j

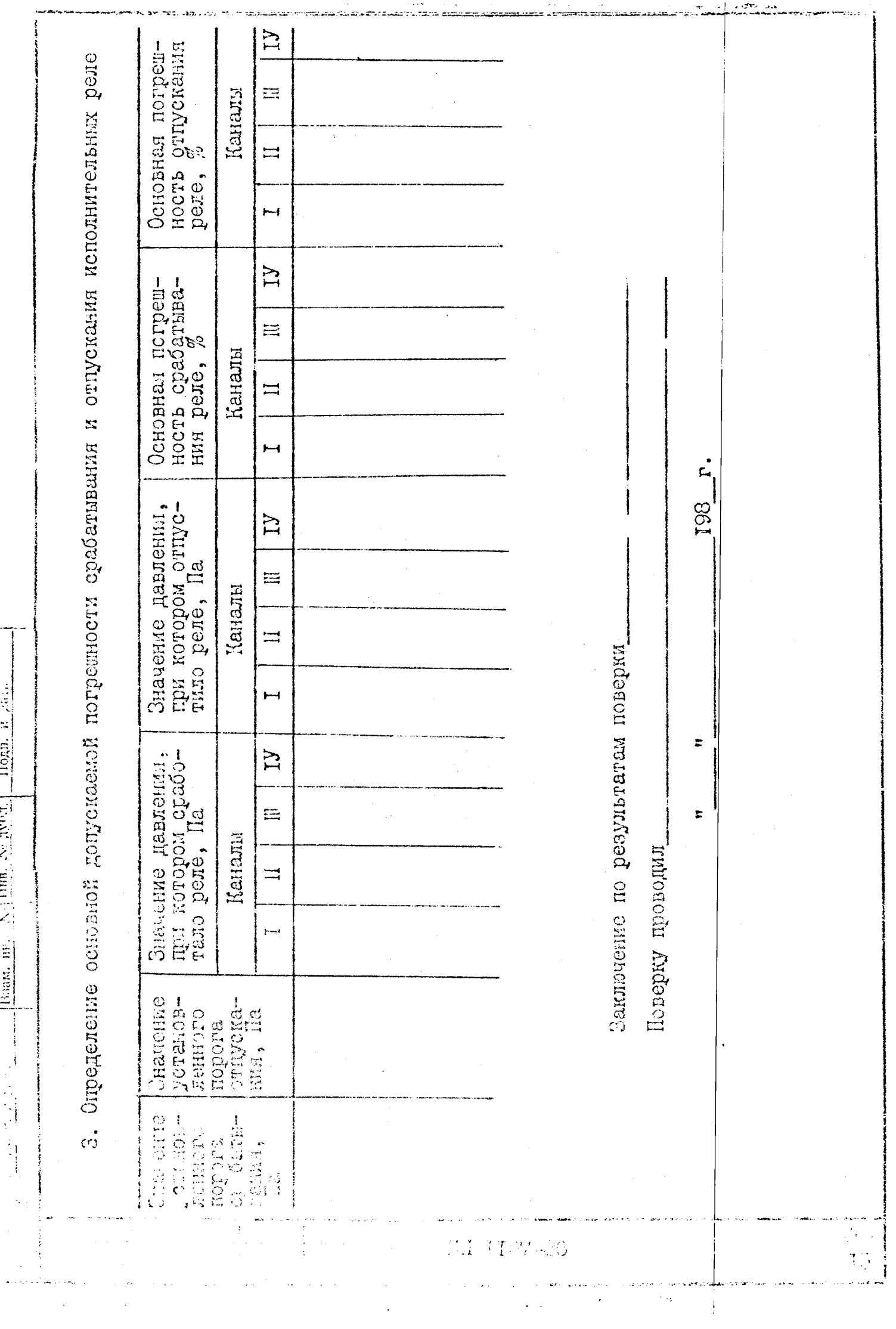

 $\ddot{\phantom{0}}$ 

 $\overline{\phantom{a}}$ 

医三角 医黄连毛虫

 $\label{eq:2.1} \frac{d}{dt} \left( \left( \begin{array}{cc} \frac{d}{dt} & \frac{d}{dt} \\ \frac{d}{dt} & \frac{d}{dt} \end{array} \right) \right) = \frac{1}{2} \sum_{i=1}^n \left( \begin{array}{cc} \frac{d}{dt} & \frac{d}{dt} \\ \frac{d}{dt} & \frac{d}{dt} \end{array} \right) = \frac{1}{2} \sum_{i=1}^n \left( \begin{array}{cc} \frac{d}{dt} & \frac{d}{dt} \\ \frac{d}{dt} & \frac{d}{dt} \end{array} \right) = \frac{1}{2} \sum_{i=1}^n$ 

 $\left| \frac{\log n}{\log n} \right| \leq \frac{1}{\log n} \left| \frac{\log n}{\log n} \right| \frac{\log n}{\log n} \right| \leq \frac{1}{\log n} \left| \frac{\log n}{\log n} \right| \frac{\log n}{\log n} \frac{n}{\log n} \frac{a_{\text{min}}}{\log n}$ 

![](_page_16_Picture_14.jpeg)

 $\frac{1}{2}$